## **Restoring the classic icon-theme is not possible**

07/26/2017 06:09 PM - Antonio Falciano

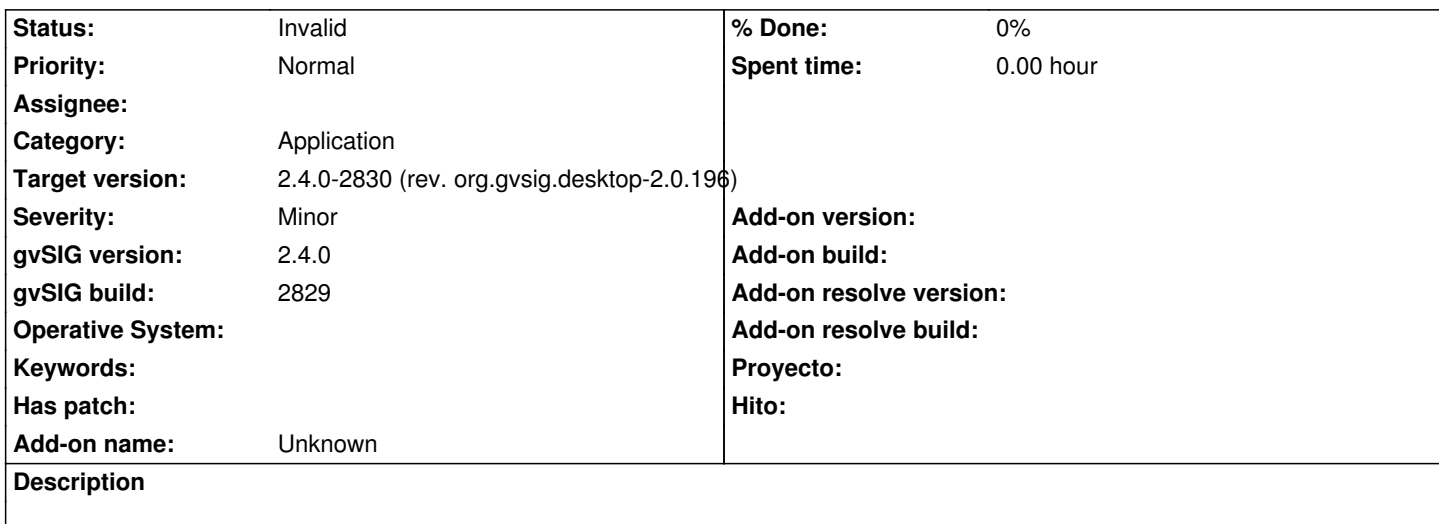

It's not possible to restore the classic icon-theme from *General | Icon theme* preferences, once installed the TReCC ones. The dropdown list contains only the TReCC icon-themes.

The only way to restore it consists into deleting the icon-theme folders from *gvSIG/icon-theme* (user directory) manually.

## **History**

## **#1 - 07/27/2017 09:32 AM - Álvaro Anguix**

Hi Antonio, the idea is to have (in final version) a copy of 'classic' icon-theme to select if you change to 'Trecc' theme or another. Provisionally you can create with icon configurator plugin a copy.

## **#2 - 07/27/2017 10:42 AM - Antonio Falciano**

*- Target version changed from 2.4.0-2850-final (rev. org.gvsig.desktop-2.0.220) to 2.4.0-2830 (rev. org.gvsig.desktop-2.0.196)*

*- Status changed from New to Invalid*

Hi Alvaro,

I've generated the classic icon theme in the *gvSIG/icon-theme* folder using the Icon Theme Configurator according to https://blog.gvsig.org/2017/07/26/towards-gvsig-2-4-icon-theme-configuration/, so it can be selected in Preferences. The whole procedure is a bit tricky in the meanwhile, but it works. I set this ticket as Invalid.